# **МИНИСТЕРСТВО ОБРАЗОВАНИЯ И НАУКИ РОССИЙСКОЙ ФЕДЕРАЦИИ**

## **Федеральное государственное бюджетное образовательное учреждение высшего образования**

«ТОМСКИЙ ГОСУДАРСТВЕННЫЙ УНИВЕРСИТЕТ СИСТЕМ УПРАВЛЕНИЯ И РАДИОЭЛЕКТРОНИКИ» (ТУСУР)

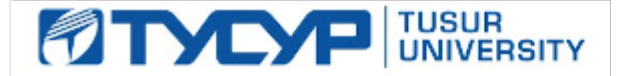

#### УТВЕРЖДАЮ

Директор департамента образования

Документ подписан электронной подписью Сертификат: 1сбсfa0a-52a6-4f49-aef0-5584d3fd4820<br>Владелец: Троян Павел Ефимович Действителен: с 19.01.2016 по 16.09.2019

#### РАБОЧАЯ ПРОГРАММА ДИСЦИПЛИНЫ

#### **Графическое трехмерное программирование**

Уровень образования: **высшее образование - бакалавриат** Направление подготовки / специальность: **09.03.04 Программная инженерия** Направленность (профиль) / специализация: **Индустриальная разработка программных продуктов** Форма обучения: **очная** Факультет: **ФСУ, Факультет систем управления** Кафедра: **АОИ, Кафедра автоматизации обработки информации** Курс: **3** Семестр: **5**

Учебный план набора 2015 года

Распределение рабочего времени

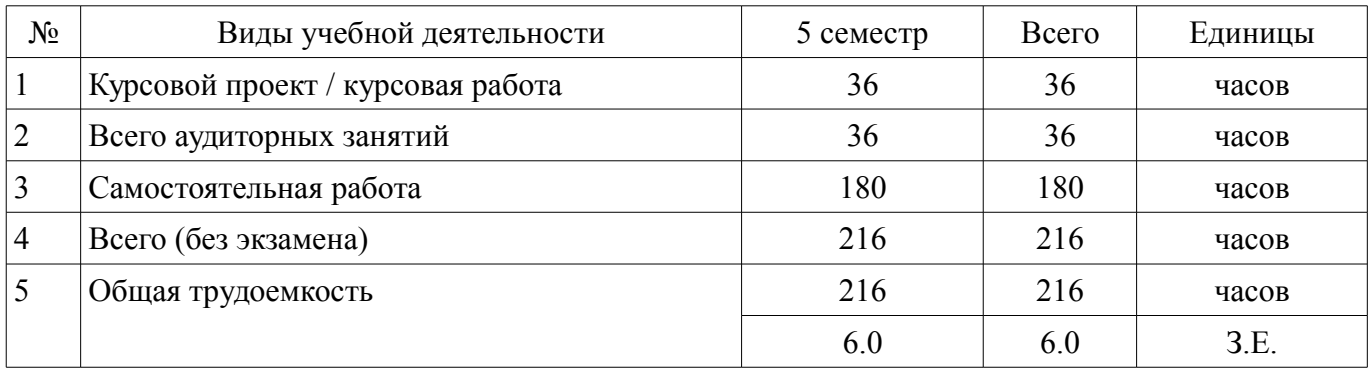

Зачет: 5 семестр

Курсовой проект / курсовая работа: 5 семестр

Томск 2018

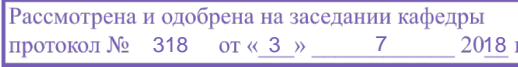

# $\overline{\mathbf{A}}$

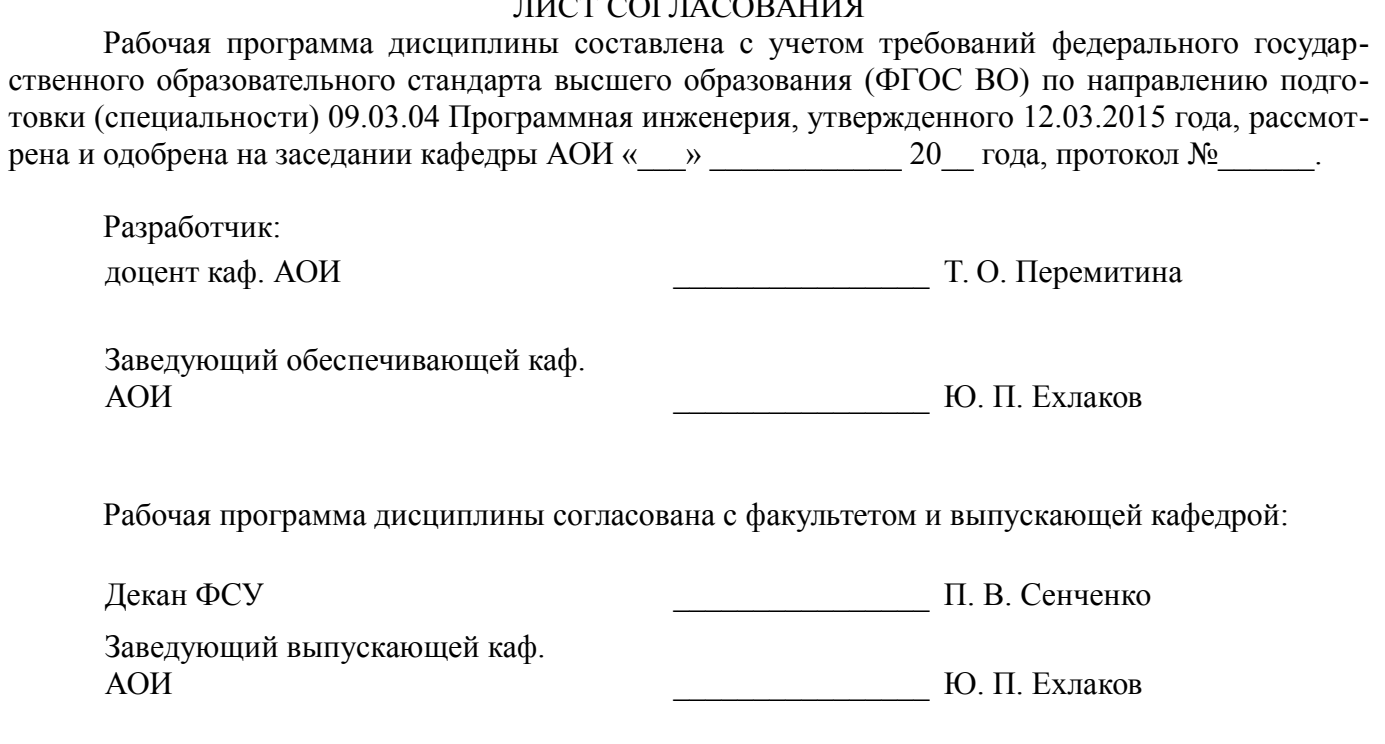

Эксперты:

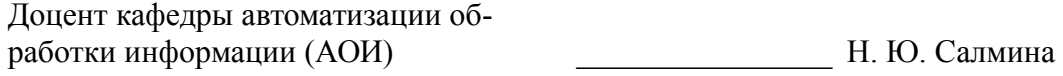

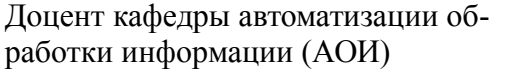

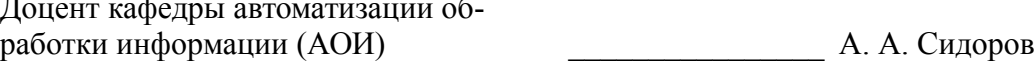

#### 1. Цели и задачи дисциплины

#### 1.1. Цели дисциплины

Целью дисциплины является изучение математических и алгоритмических основ компьютерной графики, а также освоение средств разработки программного обеспечения для визуализации реалистичных изображений сложных трехмерных сцен.

#### 1.2. Задачи дисциплины

сформировать взгляд на компьютерную графику как на систематическую научно-практическую деятельность, носящую как теоретический, так и прикладной характер;

сформировать базовые теоретические понятия, лежащие в основе компьютерной графики, освоить особенности восприятия растровых и векторных изображений;

дать представление о методах геометрического моделирования;  $\equiv$ 

научить практическому использованию алгоритмов и методов компьютерной графики при проектировании пользовательских интерфейсов программных систем.

#### 2. Место дисциплины в структуре ОПОП

Дисциплина «Графическое трехмерное программирование» (Б1.В.ДВ.5.1) относится к блоку 1 (вариативная часть).

Предшествующими дисциплинами, формирующими начальные знания, являются: Алгебра и геометрия, Информатика и программирование, Компьютерная графика, Оформление отчетной документации.

Последующими дисциплинами являются: Геоинформационные системы, Тестирование программного обеспечения.

#### 3. Требования к результатам освоения лисциплины

Процесс изучения дисциплины направлен на формирование следующих компетенций:

 $\equiv$ ПК-1 готовностью применять основные методы и инструменты разработки программного обеспечения;

В результате изучения лисциплины обучающийся должен:

знать основные принципы компьютерной графики; базовые алгоритмы создания и  $\equiv$ преобразования двумерных и трехмерных объектов; наиболее распространенные форматы графических файлов.

уметь разрабатывать графические приложения; пользоваться специальными процедурами и функциями графических библиотек и современными пакетами графических прикладных программ.

владеть методами создания реалистических трехмерных изображений.

#### 4. Объем лисциплины и вилы учебной работы

Общая трудоемкость дисциплины составляет 6.0 зачетных единицы и представлена в таблице 4.1.

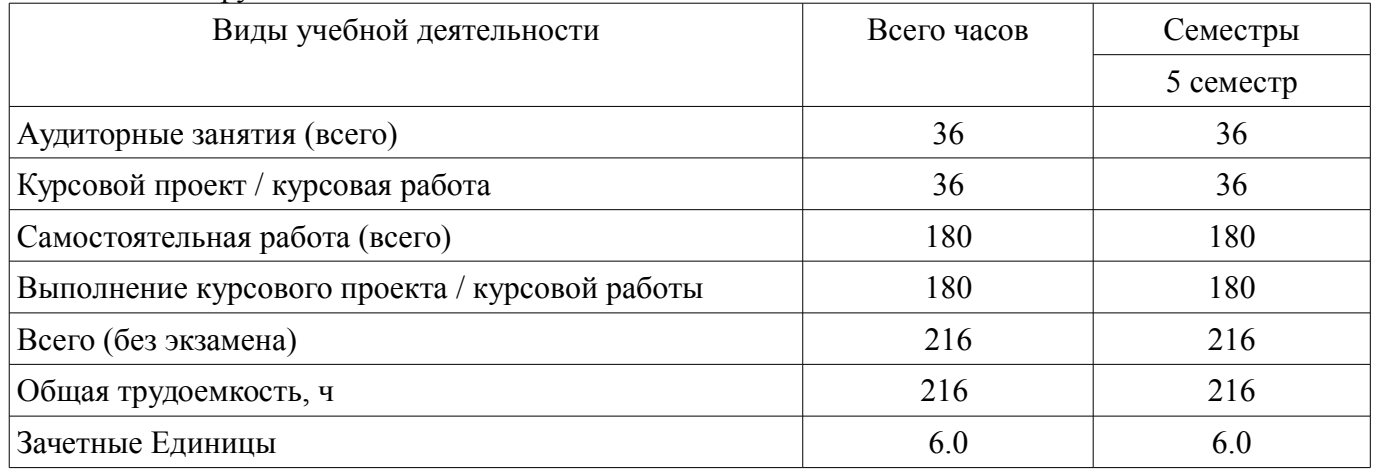

Таблица 4.1 - Трудоемкость дисциплины

## **5. Содержание дисциплины**

#### **5.1. Разделы дисциплины и виды занятий**

Разделы дисциплины и виды занятий приведены в таблице 5.1.

Таблица 5.1 – Разделы дисциплины и виды занятий

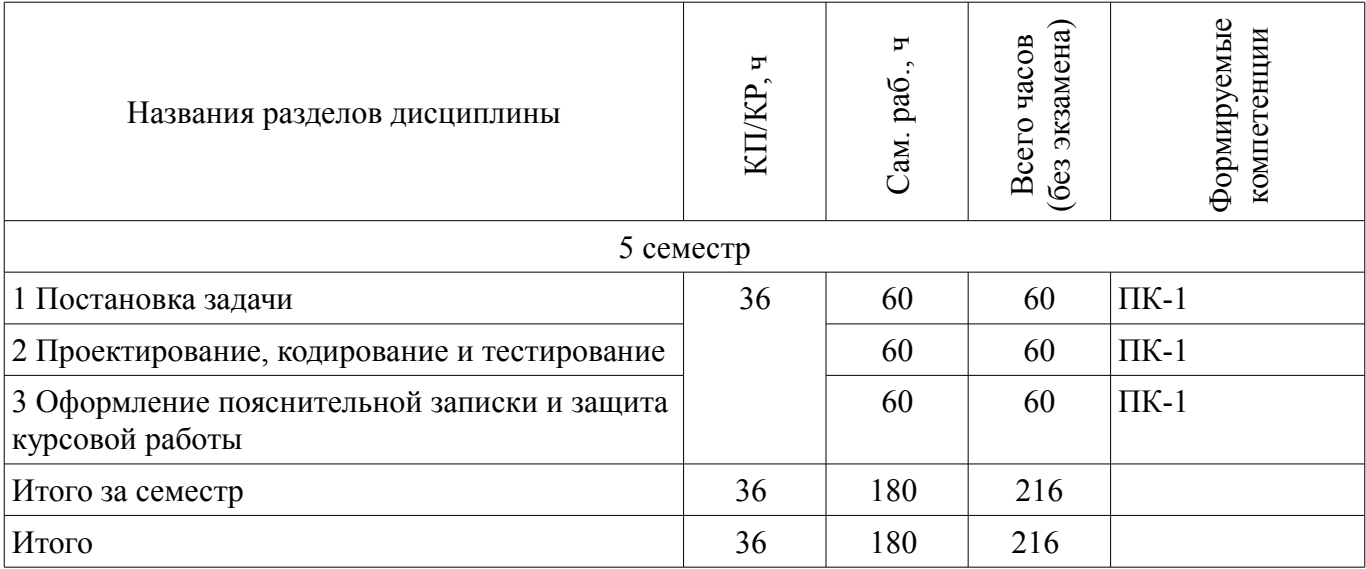

# **5.2. Содержание разделов дисциплины (по лекциям)**

Не предусмотрено РУП.

# **5.3. Разделы дисциплины и междисциплинарные связи с обеспечивающими (предыдущими) и обеспечиваемыми (последующими) дисциплинами**

Разделы дисциплины и междисциплинарные связи с обеспечивающими (предыдущими) и обеспечиваемыми (последующими) дисциплинами представлены в таблице 5.3. Таблица 5.3 – Разделы дисциплины и междисциплинарные связи

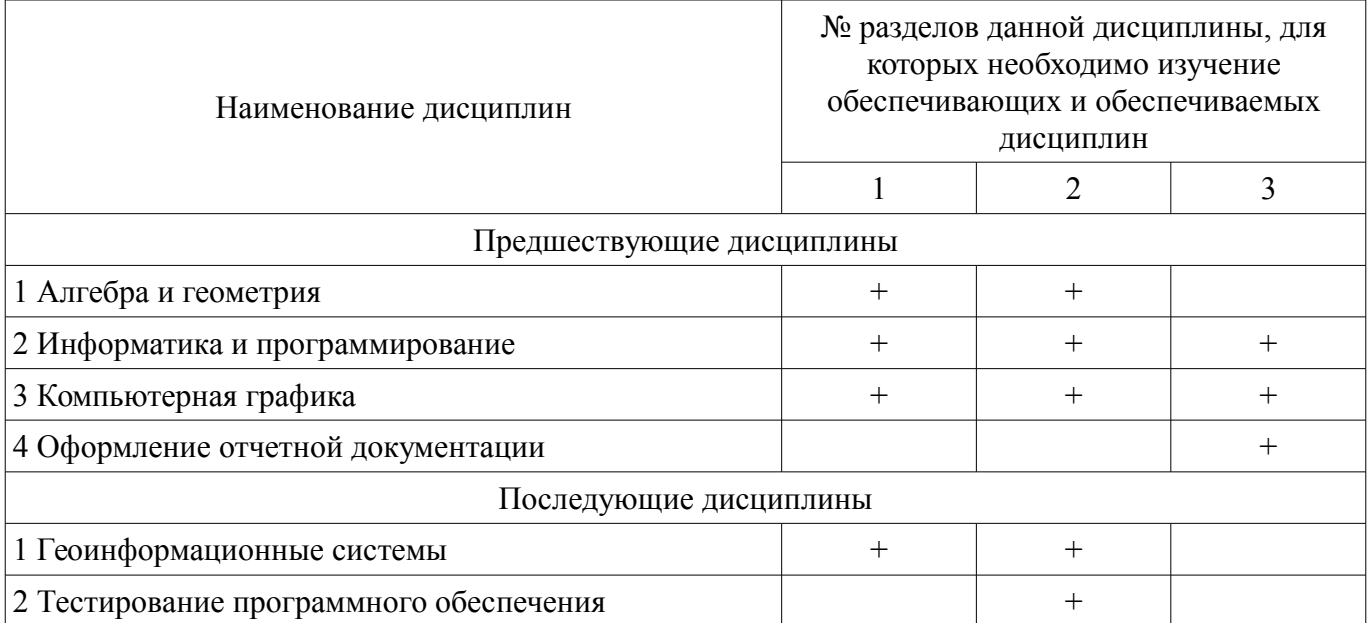

# **5.4. Соответствие компетенций, формируемых при изучении дисциплины, и видов занятий**

Соответствие компетенций, формируемых при изучении дисциплины, и видов занятий представлено в таблице 5.4.

Таблица 5.4 – Соответствие компетенций, формируемых при изучении дисциплины, и видов занятий

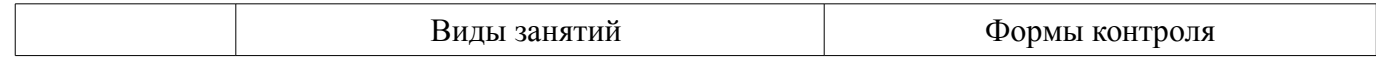

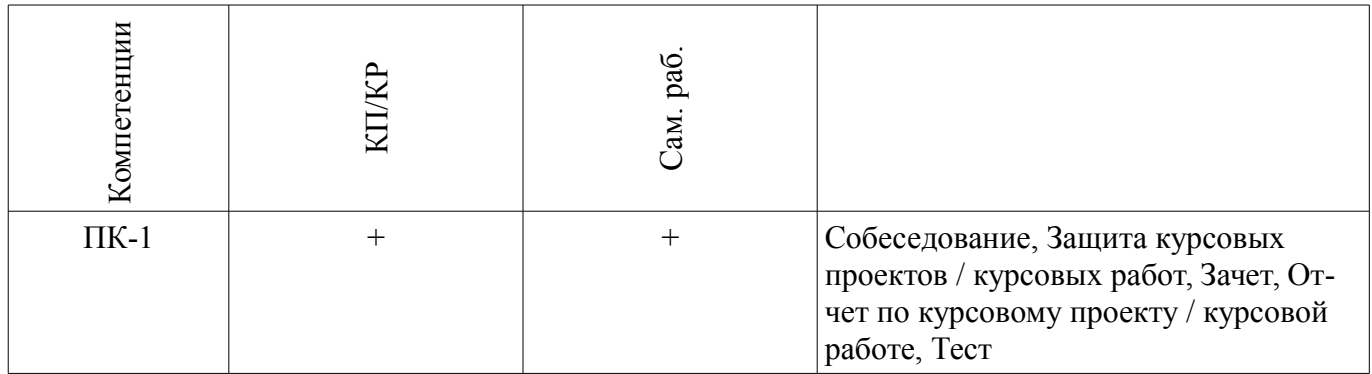

## **6. Интерактивные методы и формы организации обучения**

Не предусмотрено РУП.

#### **7. Лабораторные работы**

Не предусмотрено РУП.

## **8. Практические занятия (семинары)**

Не предусмотрено РУП.

# **9. Самостоятельная работа**

Виды самостоятельной работы, трудоемкость и формируемые компетенции представлены в таблице 9.1.

Таблица 9.1 – Виды самостоятельной работы, трудоемкость и формируемые компетенции

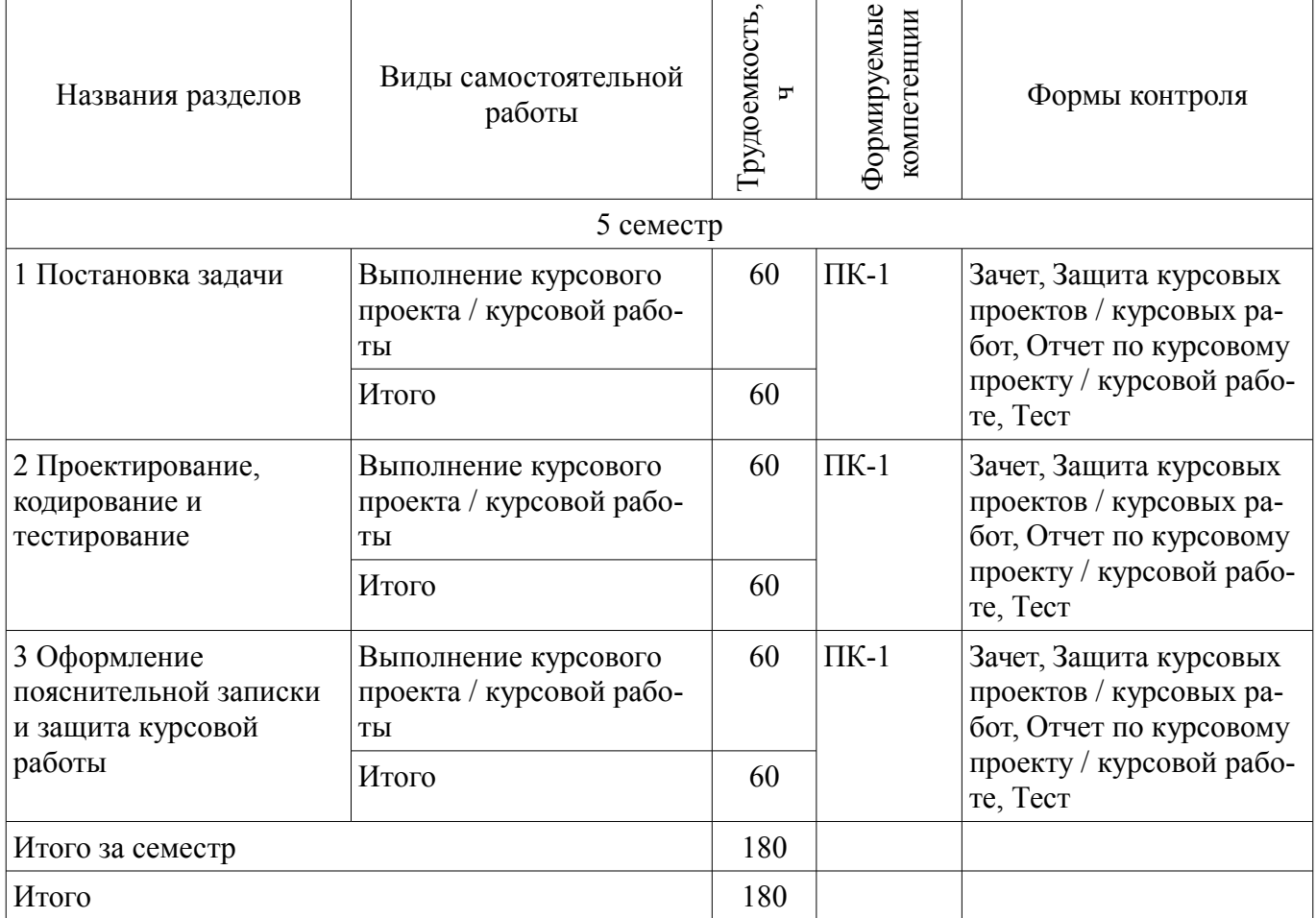

# **10. Курсовой проект / курсовая работа**

Трудоемкость аудиторных занятий и формируемые компетенции в рамках выполнения курсового проекта / курсовой работы представлены таблице 10.1.

Таблица 10.1 – Трудоемкость аудиторных занятий и формируемые компетенции в рамках выполнения курсового проекта / курсовой работы

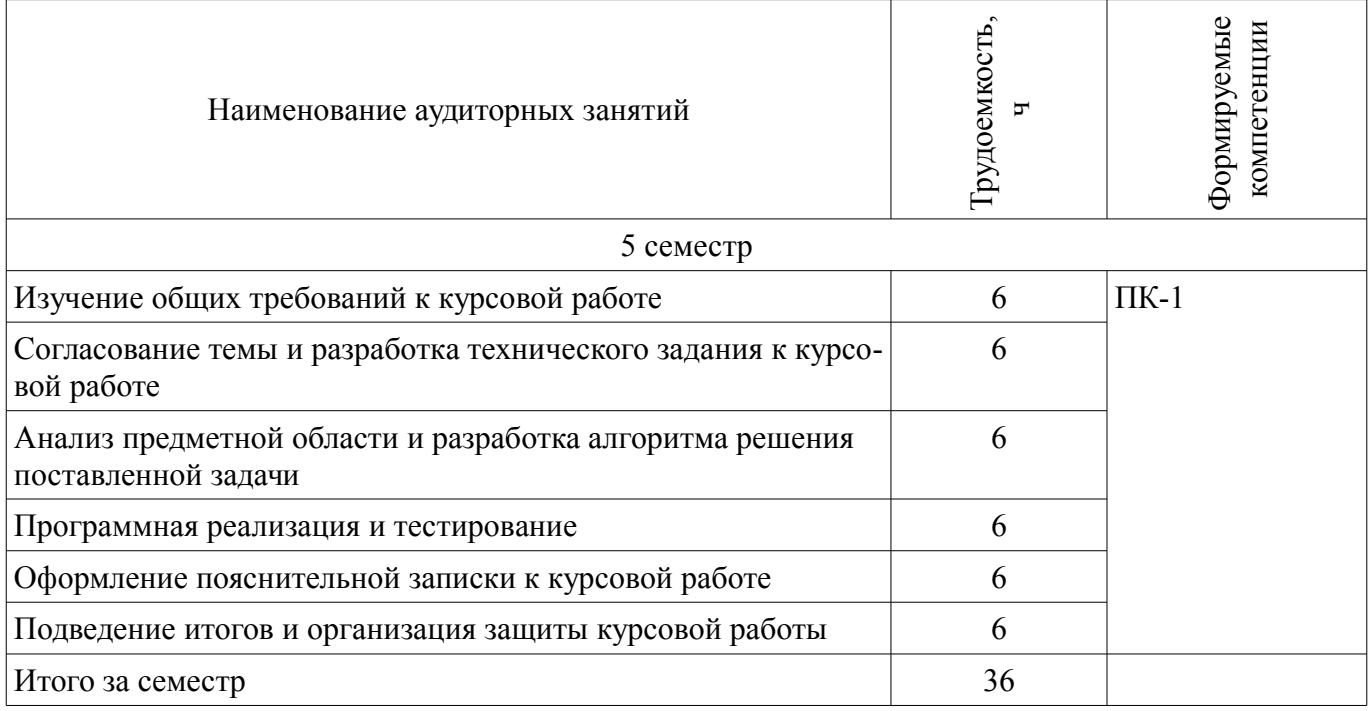

#### **10.1. Темы курсовых проектов / курсовых работ**

Примерная тематика курсовых проектов / курсовых работ:

– Реализовать задачу трехмерного отсечения для различных объектов - многогранников, круглых тел или их сочетаний. Решить задачу определения взаимного расположения объектов и отсекающего объема. Полученную сцену вращать по таймеру и использовать команды переопределения свойств материала.

– Работа с освещением. Разработать программу, осуществляющую имитацию движения луча по поверхности. Программа должна обладать дружественным интерфейсом и предоставлять пользователю возможность влиять на свойства поверхности и луча. Полученную сцену вращать по таймеру и использовать команды переопределения свойств материала.

– Построение редактора векторных шрифтов. Разработать редактор, позволяющий формировать символы в векторном представлении, записывать их в файл и использовать для создания текстового файла. Редактор должен иметь соответствующий сервис и режимы работы.

– Облет тела по заданной траектории. В работе предусмотреть возможность задания траектории облета трехмерного тела и выдачу изображения этого тела с точек траектории, взятых с определенным шагом. Возможны вариации за счет смены траекторий и способа представления тел со сплошной заливкой или каркасное отображение.

– Построение каркасного изображения тел в различных проекциях. Предусмотреть построение каркасных изображений различных трехмерных геометрических проекций с возможностью изменения точек наблюдения.

– Построение реалистических изображения с учетом теней. Требуется построить тени для выбранных объектов при расположении источника света на конечном расстоянии от объекта вне поля зрения.

– Реализовать трехмерную сцену, содержащую изображение куба с вырезанными (с помощью буфера трафарета) в гранях отверстиями. Отверстия каждой грани должны быть различными.

– В каждом отверстии поместить полупрозрачную фигуру, с помощью которой данное отверстие было получено. Полученную сцену вращать по таймеру и использовать команды переопределения свойств материала.

– Программная визуализация трехмерной модели лабиринта вместе с путем его прохождения. Полученную сцену вращать по таймеру и использовать команды переопределения свойств материала.

– Программная визуализация трехмерной модели картинной галереи. Использовать ко-

манды переопределения свойств материала.

Реализовать трехмерную сцену, содержащую изображение вращающейся модели Солнечной системы. Реализовать возможность отображения подписи названий планет.

– Реализация программы – имитатора сложного станкового механизма. Полученную сцену вращать по таймеру и использовать команды переопределения свойств материала.

– Изобразить трехмерную сцену, изображающую работающие механические часы. Полученную сцену вращать по таймеру и использовать команды переопределения свойств материала.

– Реализовать трехмерную сцену имитирующую движение мяча, падающего на пол и отскакивающего от пола. Сначала следует смоделировать отскок в ту же точку, откуда началось падение, затем высота отскока постепенно уменьшается. Число отскоков, скорость движения должны задаваться в программе.

– Хранители экрана. Создать программу – хранитель экрана (Screen Saver) поддерживающую опции настройки, различающую состояния активного режима и режима конфигурации, осуществляющую выход, если пользователь нажал клавишу или переместил мышь.

– Программа графического дизайна. Разработать программу для дизайна ландшафта с возможностью моделирования расположения различных видов растительности и других предметов (беседки, фонтаны, скульптуры, осветительные приборы и т.д.). Использовать всевозможные спецэффекты: туман, текстуры и др.

– Программа графического дизайна. Разработать программу для проектирования кухонной мебели с возможностью изменения текстуры материала и фурнитуры. Программа должна предусматривать просмотр 2D (ортографические проекции) и 3D макетов.

– Программа графического дизайна. Разработать программу для проектирования офисной мебели с возможностью изменения текстуры материала и фурнитуры. Программа должна предусматривать просмотр 2D (ортографические проекции) и 3D макетов.

– Программа графического дизайна. Разработать программу для проектирования мебели для гостиной с возможностью изменения текстуры материала и фурнитуры. Программа должна предусматривать просмотр 2D (ортографические проекции) и 3D макетов.

– Программа графического дизайна. Разработать программу для проектирования мягкой мебели с возможностью изменения текстуры материала и фурнитуры. Программа должна предусматривать просмотр 2D (ортографические проекции) и 3D макетов.

– Программа графического дизайна. Разработать программу для дизайна интерьера помещений с возможностью размещения различных объектов мебели, бытовой техники и других предметов интерьера. Программа должна предусматривать просмотр 2D (ортографические проекции) и 3D макетов.

# **11. Рейтинговая система для оценки успеваемости обучающихся**

**11.1. Балльные оценки для элементов контроля**

Таблица 11.1 – Балльные оценки для элементов контроля

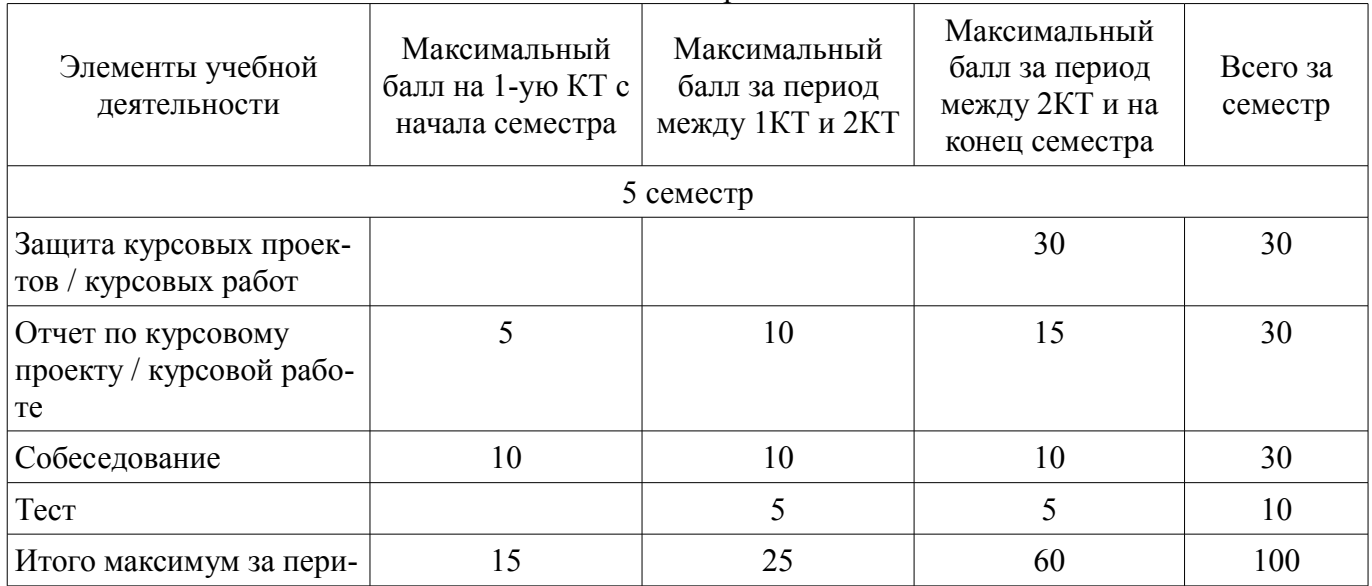

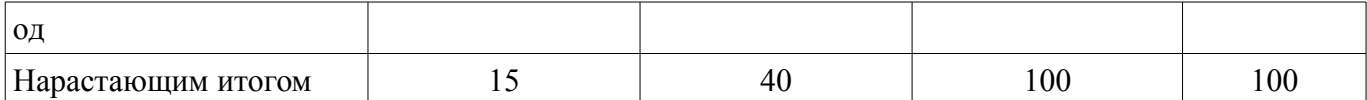

## **11.2. Пересчет баллов в оценки за контрольные точки**

Пересчет баллов в оценки за контрольные точки представлен в таблице 11.2.

Таблица 11.2 – Пересчет баллов в оценки за контрольные точки

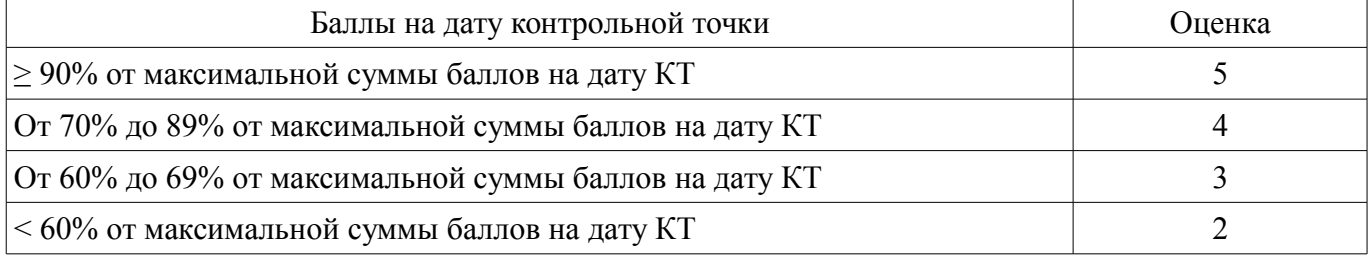

## **11.3. Пересчет суммы баллов в традиционную и международную оценку**

Пересчет суммы баллов в традиционную и международную оценку представлен в таблице 11.3.

Таблица 11.3 – Пересчет суммы баллов в традиционную и международную оценку

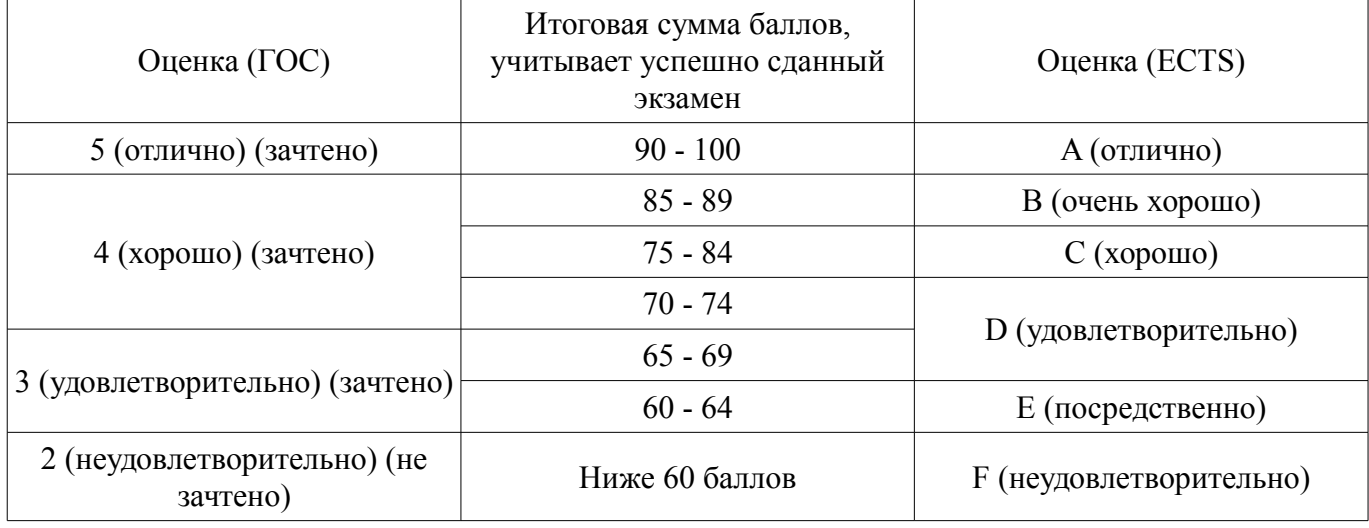

#### **12. Учебно-методическое и информационное обеспечение дисциплины**

#### **12.1. Основная литература**

1. Компьютерная графика [Электронный ресурс]: Учебное пособие / Т. О. Перемитина - 2012. 144 с. - Режим доступа: https://edu.tusur.ru/publications/5613 (дата обращения: 10.07.2018).

#### **12.2. Дополнительная литература**

1. Компьютерная геометрия и графика [Электронный ресурс]: Учебное пособие / Б. А. Буймов - 2012. 108 с. - Режим доступа: https://edu.tusur.ru/publications/2437 (дата обращения: 10.07.2018).

2. Компьютерная графика [Электронный ресурс]: Учебное пособие / Б. А. Люкшин - 2012. 127 с. - Режим доступа: https://edu.tusur.ru/publications/1864 (дата обращения: 10.07.2018).

#### **12.3. Учебно-методические пособия**

# **12.3.1. Обязательные учебно-методические пособия**

1. Графическое трехмерное программирование [Электронный ресурс]: Методические указания к курсовой работе и организации самостоятельной работы / Т. О. Перемитина - 2018. 28 с. - Режим доступа: https://edu.tusur.ru/publications/8217 (дата обращения: 10.07.2018).

## **12.3.2. Учебно-методические пособия для лиц с ограниченными возможностями здоровья и инвалидов**

Учебно-методические материалы для самостоятельной и аудиторной работы обучающихся из числа лиц с ограниченными возможностями здоровья и инвалидов предоставляются в формах, адаптированных к ограничениям их здоровья и восприятия информации.

#### **Для лиц с нарушениями зрения:**

- в форме электронного документа;
- в печатной форме увеличенным шрифтом.

#### **Для лиц с нарушениями слуха:**

- в форме электронного документа;
- в печатной форме.

#### **Для лиц с нарушениями опорно-двигательного аппарата:**

- в форме электронного документа;
- в печатной форме.

## **12.4. Профессиональные базы данных и информационные справочные системы**

1. При изучении дисциплины рекомендуется использовать базы данных, информационносправочные и поисковые системы https://lib.tusur.ru/ru/resursy/bazy-dannyh.

## **13. Материально-техническое обеспечение дисциплины и требуемое программное обеспечение**

#### **13.1. Общие требования к материально-техническому и программному обеспечению дисциплины**

#### **13.1.1. Материально-техническое и программное обеспечение для самостоятельной работы**

Для самостоятельной работы используются учебные аудитории (компьютерные классы), расположенные по адресам:

- 634050, Томская область, г. Томск, Ленина проспект, д. 40, 233 ауд.;

- 634045, Томская область, г. Томск, ул. Красноармейская, д. 146, 201 ауд.;

- 634034, Томская область, г. Томск, Вершинина улица, д. 47, 126 ауд.;

- 634034, Томская область, г. Томск, Вершинина улица, д. 74, 207 ауд.

Состав оборудования:

- учебная мебель;

- компьютеры класса не ниже ПЭВМ INTEL Celeron D336 2.8ГГц. - 5 шт.;

- компьютеры подключены к сети «Интернет» и обеспечивают доступ в электронную информационно-образовательную среду университета.

Перечень программного обеспечения:

- Microsoft Windows;

- OpenOffice;
- Kaspersky Endpoint Security 10 для Windows;
- 7-Zip;
- Google Chrome.

#### **13.2. Материально-техническое обеспечение дисциплины для лиц с ограниченными возможностями здоровья и инвалидов**

Освоение дисциплины лицами с ограниченными возможностями здоровья и инвалидами осуществляется с использованием средств обучения общего и специального назначения.

При занятиях с обучающимися **с нарушениями слуха** предусмотрено использование звукоусиливающей аппаратуры, мультимедийных средств и других технических средств приема/передачи учебной информации в доступных формах, мобильной системы преподавания для обучающихся с инвалидностью, портативной индукционной системы. Учебная аудитория, в которой занимаются обучающиеся с нарушением слуха, оборудована компьютерной техникой, аудиотехникой, видеотехникой, электронной доской, мультимедийной системой.

При занятиях с обучающимися **с нарушениями зрениями** предусмотрено использование в лекционных и учебных аудиториях возможности просмотра удаленных объектов (например, текста на доске или слайда на экране) при помощи видеоувеличителей для комфортного просмотра.

При занятиях с обучающимися **с нарушениями опорно-двигательного аппарата** используются альтернативные устройства ввода информации и другие технические средства приема/пере-

дачи учебной информации в доступных формах, мобильной системы обучения для людей с инвалидностью.

## 14. Оценочные материалы и методические рекомендации по организации изучения дисциплины

#### 14.1. Содержание оценочных материалов и методические рекомендации

Для оценки степени сформированности и уровня освоения закрепленных за дисциплиной компетенций используются оценочные материалы в составе:

#### 14.1.1. Тестовые задания

1) Какое направление обработки информации, связанной с изображением, рассматривает задачи, в которых и входные и выходные данные являются изображениями?обработка изображений

распознавание образов

компьютерная графика

система машинного (технического) зрения

2) Как называется система экранных координат, где оси Х и Ү располагаются в плоскости экрана, а координата Z направлена «вглубь» экрана?

правосторонняя трехмерная система координат

левосторонняя трехмерная система координат

сферическая система координат

цилиндрическая система координат

3) Укажите название класса пользователей графической системы, создающих графическую систему, используя базовое программное обеспечение. Задача - обеспечение доступа прикладного программиста к возможностям графических устройств.

прикладной программист

разработчик графических систем

оператор графической системы

аналитик

4) Какое направление обработки информации, связанной с изображением, рассматривает задачи, в которых и входные и выходные данные являются изображениями?

обработка изображений

распознавание образов

компьютерная графика

система машинного (технического) зрения

5) Аффинная система координат - система в n-мерном аффинном пространстве, определяемая совокупностью п линейно независимых векторов, исходящих из начала координат. Какую размерность имеют матрицы трехмерного аффинного преобразования?

 $4*3$ 

 $3*3$ 

 $3*4$ 

 $4*4$ 

6) Идея алгоритма отсечения Коэна-Сазерленда состоит в том, что окно отсечения и прилегающие к нему части плоскости вместе образуют 9 областей, каждой из областей присвоен 4-х разрядный код. Если один конец отрезка имеет код 0010, то к какой области он будет отнесен при вычислениях?

правее окна левее окна выше окна

ниже окна

7) Как называется вид графики, где изображения представлены геометрическими фигурами, обладающими свойством самоподобия, то есть составлены из нескольких частей, каждая из которых подобна всей фигуре целиком?

растровая графика векторная графика интерактивная графика

#### фрактальная графика

8) Как называется часть графической памяти для хранения массива кодов, определяющих засветку пикселей на экране?

буфер глубины

буфер цвета

буфер кадра

буфер трафарета

9) Если глубина буфера кадра равна 8 бит, то какое максимальное количество цветов может быть использовано для отображения в данном графическом режиме?

16

256

64

8

10) Модель CMYK используется при работе с отраженным цветом, т.е. для подготовки печатных документов. Что из перечисленного является составными компонентами цветовой модели CMYK?

желтый цвет красный цвет зеленый цвет белый цвет

11) Какое двумерное аффинное преобразование невозможно записать в виде матрицы  $2 \times 2$  и поэтому все четыре базовых преобразования представляют в виде матриц 3\*3?

масштабирование

поворот сдвиг

отражение

12) В компьютерной графике наиболее распространены параллельная и перспективная проекции. Какие из перечисленных видов проекций являются параллельными?

косоугольная проекция

одноточечная проекция

двухточечная проекция

трехточечная проекция

13) Аксонометрической проекцией называется проекция, у которой проектирующие прямые перпендикулярны картинной плоскости, сама картинная плоскость может располагаться в пространстве произвольным образом. Какие из перечисленных видов проекций являются аксонометрическими?

ортографическая проекция

одноточечная проекция

триметрическая проекция

свободная проекция

14) Какой из перечисленных графических форматов поддерживает функции прозрачности цветов и некоторые виды анимации?

.jpeg/.jpg .gif .bmp .tiff

15) В компьютерной графике наиболее распространены параллельная и перспективная проекции. Какие из перечисленных видов проекций являются перспективными?

косоугольная проекция

одноточечная проекция

ортографическая проекция

аксонометрическая проекция

16) Растровая графика – способ построения изображений, в котором изображение представляется массивом простейших элементов. Как называется отдельный, простейший элемент растрового изображения? линия пиксель вектор скаляр

17) Инициализации точки растра с координатами (i, j) соответствует закраска каким-либо цветом ее квадратной окрестности. Какое количество непосредственных соседей имеет всякая точка на плоскости?

 $\mathbf{1}$  $\overline{2}$  $\overline{4}$ 

8

18) Если глубина буфера кадра равна 1 бит, то какое максимальное количество цветов может быть использовано для отображения в данном графическом режиме?

 $\mathbf{1}$  $\overline{2}$ 

 $\overline{4}$ 

 $\overline{8}$ 

19) Как называется система координат, которая связана с конкретным объектом и совершает с ним все движения?

объектная система координат

мировая система координат

экранная система координат

аффинная система координат

20) Какая из перечисленных команд в графической библиотеке OpenGL используется для определения, какую матрицу надо изменить?

glLoadMatrix glMatrixMode glPushMatrix glPopMatrix

# 14.1.2. Вопросы на собеседование

1) Какой нормативный документ регулирует вопросы выполнения и зашиты курсовых работ в TУCУPе?

2) В чем отличие курсовой работы программного характера от других?

3) В чем отличие курсовой работы программно-исследовательского характера от других?

4) Какие разделы должна включать основная часть курсовой работы программно-исследовательского характера?

5) Какие разделы должна включать основная часть курсовой работы программного харак-Tepa?

6) Перечислите основные этапы выполнения курсовых работ программного и программноисследовательского характера.

7) Что должно быть указано в техническом задании к курсовой работе?

8) Является ли новой и неисследованной ранее выбранная тема курсовой работы?

9) В настоящее время существуют аналогичные алгоритмы и программы (аналоги) решения поставленной залачи?

10) Существуют ли преимущества или недостатки предложенного решения поставленной задачи?

11) Какова аргументация выбора среды разработки, языка программирования?

12) Реализовано ли в приложении наложение текстур на объекты?

13) Присутствует ли в сцене отображение теней?

14) Реализовано ли в сцене устранение ступенчатости?

15) Используются ли в сцене сложные модели освещения?

16) Присутствуют ли в сцене прозрачные объекты?

17) Что должна включать пояснительная записка к курсовой работе?

18) Что должен включать раздел "Введение" пояснительной записки к курсовой работе?

19) Что должен включать раздел "Заключение" пояснительной записки к курсовой работе?

20) Какое минимальное число слайдов презентации к защите курсовой работы допустим?

## **14.1.3. Зачёт**

1) Кривые Безье первого, второго и третьего порядка. Построение кривой Безье. Сплайн Безье.

2) Закраска области, заданной цветом границы.

3) Методы обработки изображений. Яркость и контраст. Гистограмма.

4) Трехмерные преобразования. Правостороння и левосторонняя системы координаты. Обобщенная матрица преобразований 4x4.

5) Трехмерные преобразования. Масштаб, перенос, сдвиг, поворот вокруг осей X, Y, Z.

6) Особенности изображение трехмерных объектов. Отсечение по видимому объему.

7) Проекторы. Проекции. Виды проекций.

8) Получение центральных двухточечных и трехточечных проекций с помощью матриц преобразования 4x4.

9) Удаление невидимых линий. Классификация алгоритмов. Сложность алгоритмов удаления скрытых граней и линий.

10) Удаление невидимых линий. Этапы алгоритма Робертса. Лицевые не лицевые грани. Идея определения нелицевых граней.

11) Алгоритма Робертса. Определение лицевых и нелицевых граней с помощью матрицы тела для центральных и параллельных проекций.

12) Алгоритма Робертса. Удаление невидимых ребер.

13) Метод плавающего горизонта.

14) Метод z-буфера. Сравнение с методом трассировки лучей.

15) Методы трассировки лучей. Ray casting. Ray tracing. Сравнение с методом z-буффера.

16) Методы трассировки лучей. Прямая и обратная трассировка лучей.

17) Модель диффузного отражения.

18) Модель зеркального отражения.

19) Методы закраски полигональных моделей. Метод Гуро.

20) Методы закраски полигональных моделей. Метод Фонга.

#### **14.1.4. Темы курсовых проектов / курсовых работ**

– Реализовать задачу трехмерного отсечения для различных объектов - многогранников, круглых тел или их сочетаний. Решить задачу определения взаимного расположения объектов и отсекающего объема. Полученную сцену вращать по таймеру и использовать команды переопределения свойств материала.

– Работа с освещением. Разработать программу, осуществляющую имитацию движения луча по поверхности. Программа должна обладать дружественным интерфейсом и предоставлять пользователю возможность влиять на свойства поверхности и луча. Полученную сцену вращать по таймеру и использовать команды переопределения свойств материала.

– Построение редактора векторных шрифтов. Разработать редактор, позволяющий формировать символы в векторном представлении, записывать их в файл и использовать для создания текстового файла. Редактор должен иметь соответствующий сервис и режимы работы.

– Облет тела по заданной траектории. В работе предусмотреть возможность задания траектории облета трехмерного тела и выдачу изображения этого тела с точек траектории, взятых с определенным шагом. Возможны вариации за счет смены траекторий и способа представления тел со сплошной заливкой или каркасное отображение.

– Построение каркасного изображения тел в различных проекциях. Предусмотреть построение каркасных изображений различных трехмерных геометрических проекций с возможностью изменения точек наблюдения.

– Построение реалистических изображения с учетом теней. Требуется построить тени для выбранных объектов при расположении источника света на конечном расстоянии от объекта вне поля зрения.

– Реализовать трехмерную сцену, содержащую изображение куба с вырезанными (с помо-

щью буфера трафарета) в гранях отверстиями. Отверстия каждой грани должны быть различными. В каждом отверстии поместить полупрозрачную фигуру, с помощью которой данное отверстие было получено. Полученную сцену вращать по таймеру и использовать команды переопределения свойств материала.

– Программная визуализация трехмерной модели лабиринта вместе с путем его прохождения. Полученную сцену вращать по таймеру и использовать команды переопределения свойств материала.

– Программная визуализация трехмерной модели картинной галереи. Использовать команды переопределения свойств материала.

– Реализовать трехмерную сцену, содержащую изображение вращающейся модели Солнечной системы. Реализовать возможность отображения подписи названий планет.

– Реализация программы – имитатора сложного станкового механизма. Полученную сцену вращать по таймеру и использовать команды переопределения свойств материала.

– Изобразить трехмерную сцену, изображающую работающие механические часы. Полученную сцену вращать по таймеру и использовать команды переопределения свойств материала.

– Реализовать трехмерную сцену имитирующую движение мяча, падающего на пол и отскакивающего от пола. Сначала следует смоделировать отскок в ту же точку, откуда началось падение, затем высота отскока постепенно уменьшается. Число отскоков, скорость движения должны задаваться в программе.

– Хранители экрана. Создать программу – хранитель экрана (Screen Saver) поддерживающую опции настройки, различающую состояния активного режима и режима конфигурации, осуществляющую выход, если пользователь нажал клавишу или переместил мышь.

– Программа графического дизайна. Разработать программу для дизайна ландшафта с возможностью моделирования расположения различных видов растительности и других предметов (беседки, фонтаны, скульптуры, осветительные приборы и т.д.). Использовать всевозможные спецэффекты: туман, текстуры и др.

– Программа графического дизайна. Разработать программу для проектирования кухонной мебели с возможностью изменения текстуры материала и фурнитуры. Программа должна предусматривать просмотр 2D (ортографические проекции) и 3D макетов.

– Программа графического дизайна. Разработать программу для проектирования офисной мебели с возможностью изменения текстуры материала и фурнитуры. Программа должна предусматривать просмотр 2D (ортографические проекции) и 3D макетов.

– Программа графического дизайна. Разработать программу для проектирования мебели для гостиной с возможностью изменения текстуры материала и фурнитуры. Программа должна предусматривать просмотр 2D (ортографические проекции) и 3D макетов.

– Программа графического дизайна. Разработать программу для проектирования мягкой мебели с возможностью изменения текстуры материала и фурнитуры. Программа должна предусматривать просмотр 2D (ортографические проекции) и 3D макетов.

– Программа графического дизайна. Разработать программу для дизайна интерьера помещений с возможностью размещения различных объектов мебели, бытовой техники и других предметов интерьера. Программа должна предусматривать просмотр 2D (ортографические проекции) и 3D макетов.

## **14.2. Требования к оценочным материалам для лиц с ограниченными возможностями здоровья и инвалидов**

Для лиц с ограниченными возможностями здоровья и инвалидов предусмотрены дополнительные оценочные материалы, перечень которых указан в таблице 14.

Таблица 14 – Дополнительные материалы оценивания для лиц с ограниченными возможностями здоровья и инвалидов

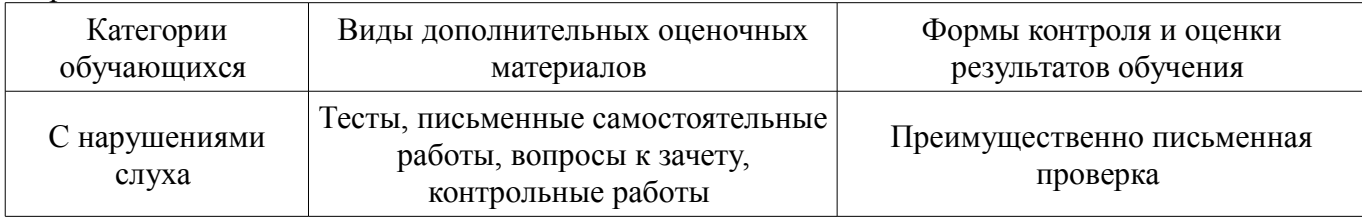

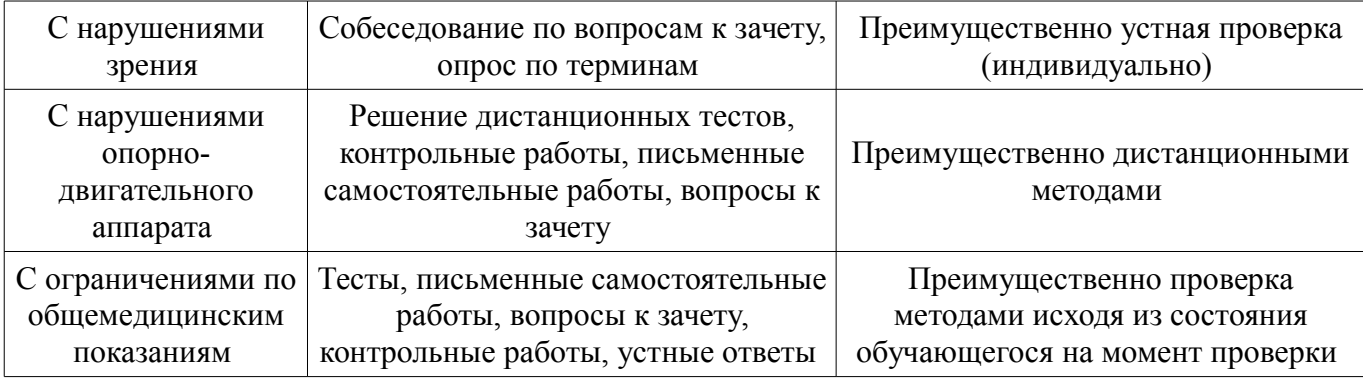

## **14.3. Методические рекомендации по оценочным материалам для лиц с ограниченными возможностями здоровья и инвалидов**

Для лиц с ограниченными возможностями здоровья и инвалидов предусматривается доступная форма предоставления заданий оценочных средств, а именно:

- в печатной форме;
- в печатной форме с увеличенным шрифтом;
- в форме электронного документа;
- методом чтения ассистентом задания вслух;
- предоставление задания с использованием сурдоперевода.

Лицам с ограниченными возможностями здоровья и инвалидам увеличивается время на подготовку ответов на контрольные вопросы. Для таких обучающихся предусматривается доступная форма предоставления ответов на задания, а именно:

- письменно на бумаге;
- набор ответов на компьютере;
- набор ответов с использованием услуг ассистента;
- представление ответов устно.

Процедура оценивания результатов обучения лиц с ограниченными возможностями здоровья и инвалидов по дисциплине предусматривает предоставление информации в формах, адаптированных к ограничениям их здоровья и восприятия информации:

#### **Для лиц с нарушениями зрения:**

- в форме электронного документа;
- в печатной форме увеличенным шрифтом.

## **Для лиц с нарушениями слуха:**

- в форме электронного документа;
- в печатной форме.

## **Для лиц с нарушениями опорно-двигательного аппарата:**

- в форме электронного документа;
- в печатной форме.

При необходимости для лиц с ограниченными возможностями здоровья и инвалидов процедура оценивания результатов обучения может проводиться в несколько этапов.